# End of Support of Windows versions & KTS products

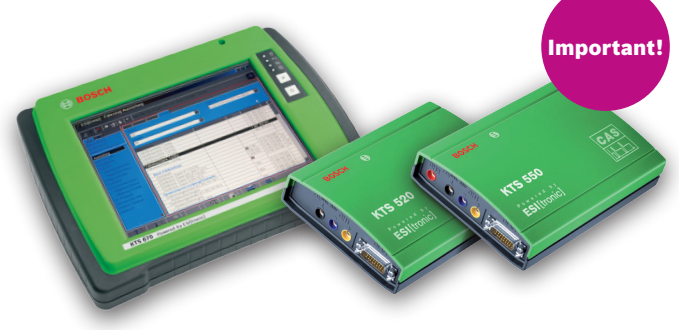

#### **Windows XP and Vista:**

Beginning with updates 2018/1 ESI[tronic] 2.0 cannot be installed on PCs with these Windows versions. However, using the last 2017/3 software version, users will still be able to use ESI[tronic] 2.0 on their PCs, provided they have a valid ESI[tronic] 2.0 license.

**Note:** The official "extended support" service offered by Microsoft itself for Windows XP users ended in April 2014 and for Windows Vista users in April 2017.

#### **Support for KTS 650 and KTS 670:**

As these KTS are based on Windows XP Embedded, the latest version of ESI[tronic] 2.0 can not be installed on these two models.

We recommend the following solutions:

- ▶ **KTS 995** package of DCU 220 with KTS 560 and FSA 500
- ▶ **KTS 980** package of DCU 220 with KTS 590
- ▶ **KTS 960** package of DCU 220 with KTS 560
- ▶ **KTS 350** all-in-one tool based on Windows 10
- ▶ KTS 460 package of DCU 100 with KTS 560

#### **KTS 520 and KTS 550**

ESI[tronic] 2.0 version 2018/1 will not support these KTS models anymore – i.e., despite the fact that installation is still possible, the ECU diagnostic function will be inhibited. For affected customers we recommend the following solutions (apart from continuing using 2017/3 version):

- ▶ **KTS 590** The new KTS module with the latest vehicle interfaces, Bluetooth communication and oscilloscope
- ▶ **KTS 560** The new KTS module with the latest vehicle interfaces, Bluetooth communication and multi-meter

Attractive offers are offered by your KTS and ESI[tronic] 2.0 dealer

# Highlights ESI[tronic] 2.0 vehicle coverage

### **Passenger Car:**

**783** new and updated\* systems for **41** brands were recently developed.

#### **The highlights in this update are:**

- 1. Asian brands with **84** systems e.g. for models from Honda and Toyota
- 2. Ford with **27** systems for all current models e.g. Ford Fiesta 2017 and Ford Transit 2012
- 3. Fiat-Group with **19** systems for all current models e.g. Alfa Romeo Giulia, Fiat Ducato and Lancia Voyager

### **Truck:**

**623** new and updated\* systems for 37 brands have been newly developed.

#### **The highlights in this update are:**

- 1. Scania with **44** systems for e.g. K- and P- Series
- 2. Mercedes Benz with **40** systems for e.g. actual Actros III Series
- 3. MAN with **32** systems in actual TGX Series (2017)

\* These updates are also made possible thanks to your assistance e.g. by submitting service tickets. Thank you very much for your cooperation and for helping to improve our data.

#### **These ESI[tronic] 2.0 vehicle lists are also available online:**

- ▶ SD and SIS for cars and trucks
- $\blacktriangleright$  Bike
- ▶ SD intermediate updates

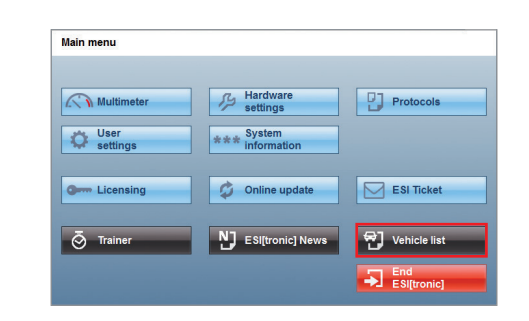

You can find the complete vehicle/system lists in the menu bar "main menu", "vehicle list".

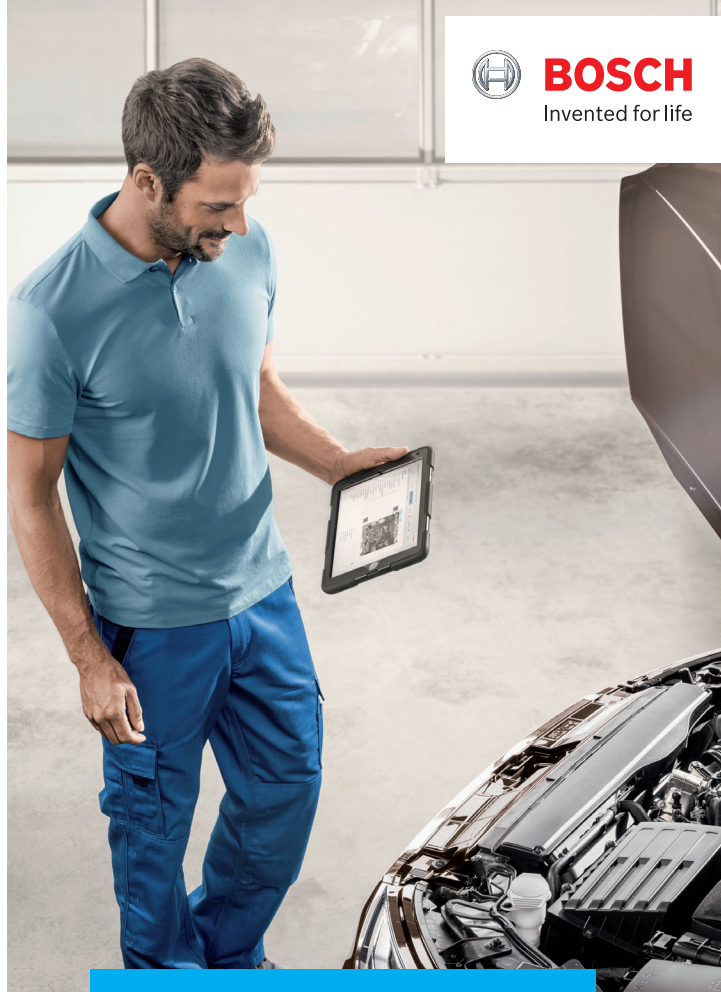

# **ESI[tronic] 2.0** News 2018/1

### New and up-to-date

- ▶ Vehicle Identification Improvement
- ▶ Text Search Improvement
- ▶ Protocol Enhancements
- ▶ Driver Assistance System and Intelligent Light System
- ▶ End of Support of Windows versions and KTS products
- ▶ Highlights ESI[tronic] 2.0 vehicle coverage

# Vehicle Identification Improvements

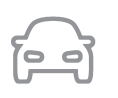

Users who have a preferred vehicle identification method can set it by default. The **"Vehicle Identification"** setup can be found in the **"Main Menu"**, under **"User Settings"**.

The default vehicle identification tab will then always be displayed first after starting ESI[tronic] 2.0 - yet another time saver.

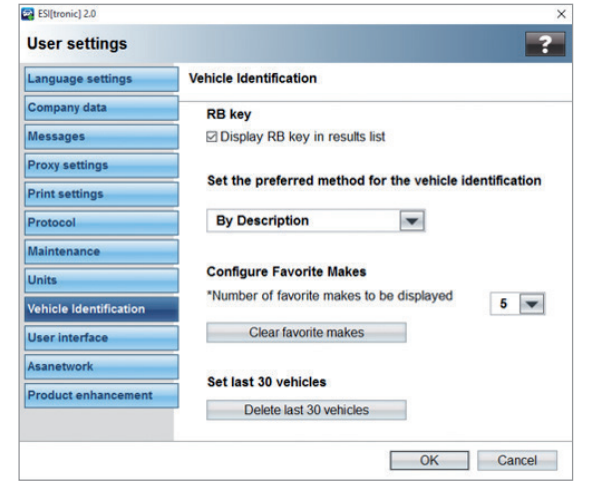

# Text Search Improvement

Searching for information within ESI[tronic] 2.0 has never been easier! The text search is now extended to the information tables.

See screenshot: for example the complete fault code table can now be searched in seconds.

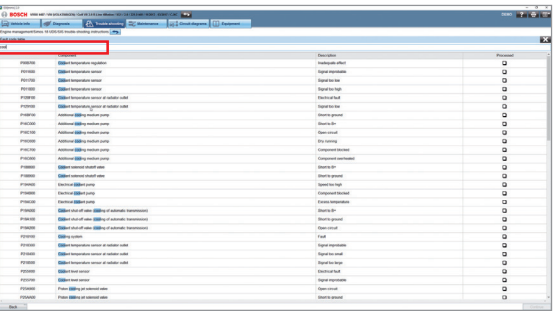

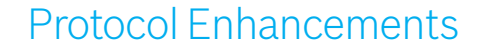

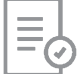

It is now possible to automatically save all the fault codes in the ESI[tronic] 2.0 protocols, without having to press the **"Save"** button every time.

As shown in the screenshot, this new setting can be activated from the **"User Settings"** menu, into the **"Protocols"** tab.

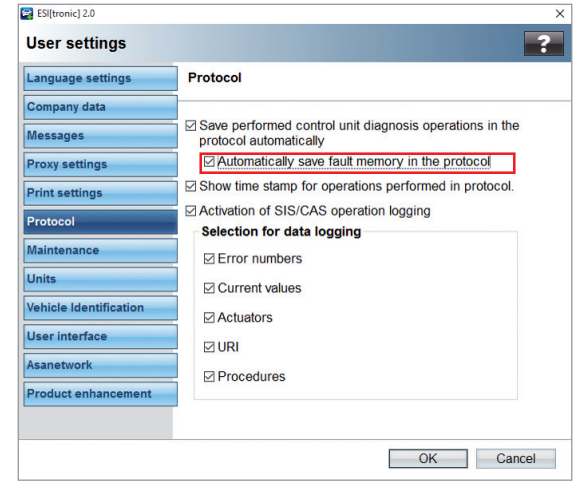

It is now also possible to add images to any open ESI[tronic] 2.0 protocol.

In order to do so, press the **"Printer"** button and select **"Add Image"** to choose an image stored on the PC.

### Note:

The **"Add Image"** link is only activated once a Protocol is being created, and remains greyed-out and not accessible otherwise.

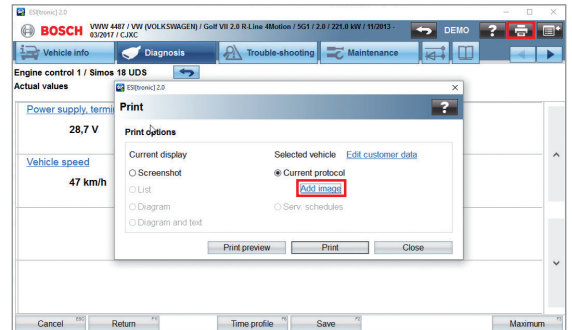

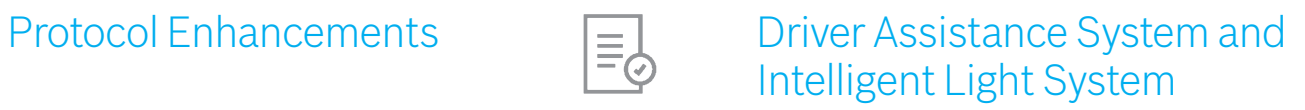

Today's vehicles commonly have driver assistance systems (e.g. for lane change warning, road sign recognition, blind spot monitoring) and intelligent light systems (e.g. LED, Matrix Beam, Bi-Xenon). The system calibration and adjustment is obligatory after every chassis set up or repair task or after windshield or a head light replacement.

This works with the aid of ESI[tronic] 2.0 and the KTS, as well as with specific tools such as DAS 800/1000 and SCT 415 or calibration drive. Calibration drive requires a mobile diagnostic system (for example KTS 350).

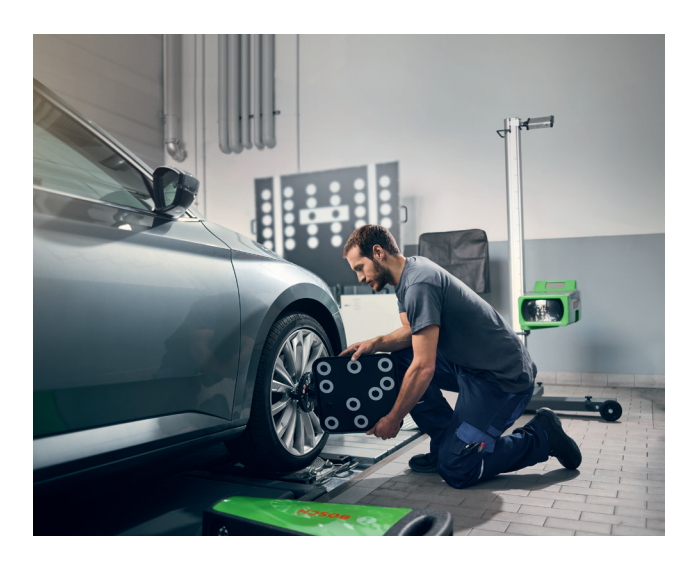

Currently ESI[tronic] has the following vehicle coverage to support you with these tasks:

- ▶ 17,134 specific vehicle model assignment for radar based assistance systems
- ▶ **42,920** specific vehicle model assignment for camera based assistance systems
- ▶ 24,246 specific vehicle model assignment for intelligent light systems